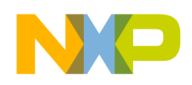

# **Using the CodeTEST Probe with Freescale™ MC56F8367 Processors**

*This document describes the requirements for connecting the CodeTEST Probe to the external bus of the MC56F8367 processor.* 

# **Purpose**

This document supplements the *Setup and Installation Guide for the CodeTEST Probe*, which provides generic information on setting up, connecting, and configuring the CodeTEST Probe, and describes CodeTEST address and data port requirements, and bus and timing requirements.

Use the information in this document to make the physical connection between the CodeTEST Probe and MC56F8367 processors and to configure the Probe with the CodeTEST Manager.

# **Hardware Connections**

The CodeTEST Probe supports targets with bus clocks up to 100 MHz with no wait states and 100-133 MHz with one wait state.

When connected to the MC56F8367 processor, the Probe supports a 16-bit port size using 16 bit compressed instrumentation. You will need to identify the CodeTEST tag port to be used for data transfers to the Probe.

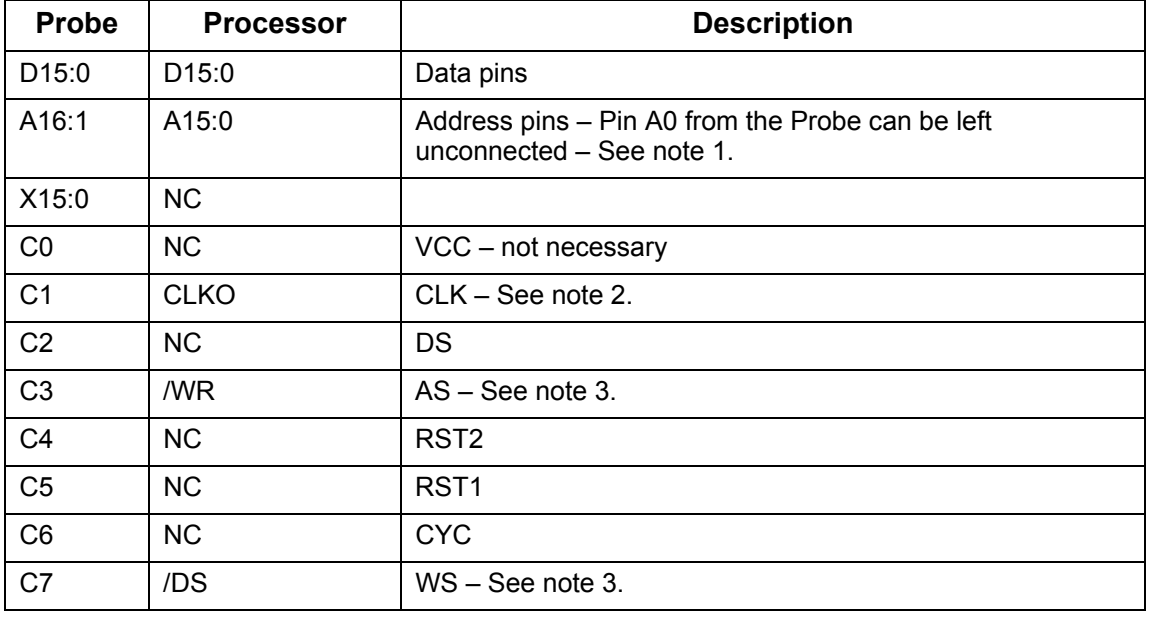

The following connections are required:

CodeTEST Development Team Copyright © 2004, 2005 by Freescale Semiconductor, Inc. All rights reserved. Version 3

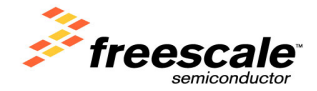

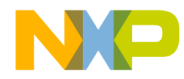

#### *Notes:*

1. All addresses on the target bus are 16-bit word addresses, not byte addresses (see Note 1. under Table 4-6 in section <sup>*4.4. Data Map*" in the Freescale 56F8367 processor datasheet),</sup> while the CodeTEST Probe handles all addresses as byte addresses. By connecting the address signals as listed in the table above, the target bus addresses are multiplied by two and converted to byte addresses for the Probe. Therefore, the port address entered in the **Probe Config Utility** must be double the address of the CodeTEST control port used by the instrumented application. The control port address is the starting address of a contiguous 64 word memory block, ending in  $0 \times 00$  or  $0 \times 80$  for the tag port memory.

2. The CLKO signal must be activated by software, because by default it is tri-stated after reset. To do this, the value of bit 5 of the CLKO Select Register (SIM\_CLKOSR) must be set to 0. See the section "MC56F8367 CLKO Initialization" for more information.

3. The address and write strobes are connected as listed above because the WS signal must be valid whenever AS is valid (see also "Probe Specifications" in the *Setup and Installation Guide* for the CodeTEST Probe and "4.6.2. Write Timing" in the Freescale *MC56F8300 Peripheral User Manual*).

4. For each CodeTEST pod used, be sure to connect the GND (ground) pins to the GND of the board.

### **Probe Configuration**

This section identifies the settings you should use in the **Probe Config Utility** in the CodeTEST Manager when you configure the Probe.

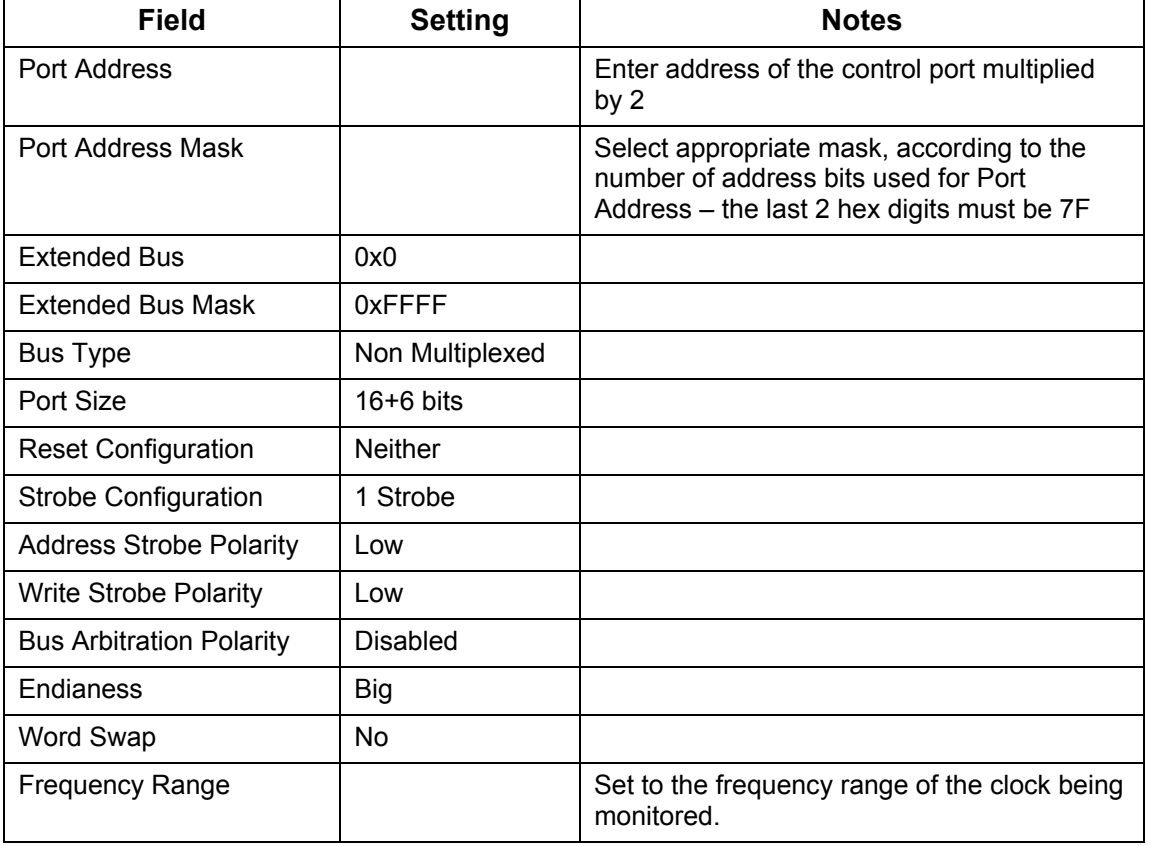

Select the **Universal** Probe type and the following settings:

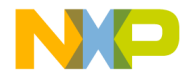

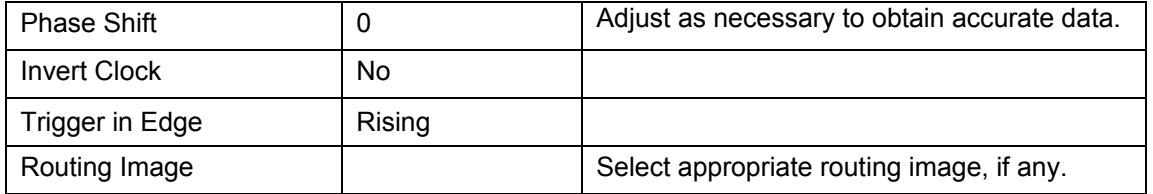

### **MC56F8367 CLKO Initialization**

In the software, you have to activate the CLKO (clock out) signal before you can use the CLKO pin (J6 pin 13). By default, after reset the CLKO signal is tri-stated. The state of the CLKO signal is handled by bit 5 of *CLKO Select Register (SIM\_CLKOSR),* which must be set to 0 (see ì6.5.7 CLKO Select Register (SIM\_CLKOSR)î in the Freescale *56F8367 Data Sheet*). *SIM\_CLKOSR* has address 0x0000F35A.

The following sample code can be used to do this:

```
#define SIMBASE 0x0000F350 
// CLKO Select Register = SIMBASE + $A 
#define CLKOSR ( *(volatile unsigned int*)( SIMBASE + ( 0x0000000A ))) 
int main (void) 
{ 
        ... 
       CLKOSR &= 0xFFFFFFC0; // enable CLKO 
        ... 
}
```
### **Limitations**

Processors with bus frequencies over 100 MHz must use the Mictor-38 connection method and have at least 2 clock cycles per bus cycle.

The Probe does not support the following memory activities:

- Pipelined accesses: Multiple or overlapping address cycles in relation to the data portion of a bus cycle.
- Burst accesses: The tag ports must be located in a non-burst memory region.
- Misaligned accesses: The tag ports must be on 64-bit aligned memory locations.
- Cache: The tag ports must be located in non-cached or cached write-through memory.
- DRAM: The tag ports cannot be located in DRAM on processors with built-in DRAM controllers.
- 8-bit ports: 8-bit ports are not correctly reconstructed into 32-bit tags.